# **Learnable Programming with Rust**

# What is learnable programming?

Design principles to improve understanding

# Show the state of a program

Lowering barriers

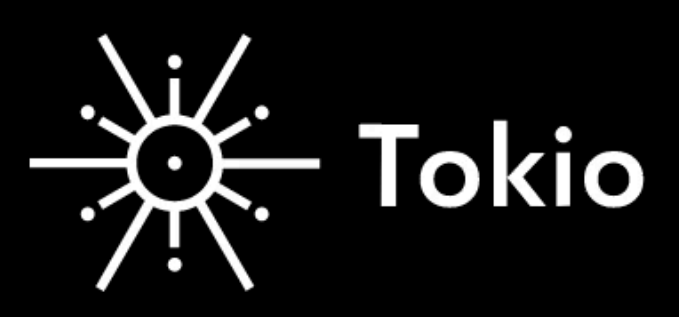

# **Build reliable network applications** without compromising speed.

Tokio is an asynchronous runtime for the Rust programming language. It provides the building blocks needed for writing network applications. It gives the flexibility to target a wide range of systems, from large servers with dozens of cores to small embedded devices.

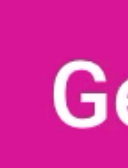

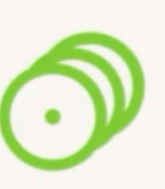

### Built by the community, for the community.

 $\overline{\mathbf{A}}$  and  $\overline{\mathbf{A}}$  and  $\overline{\mathbf{A}}$ 

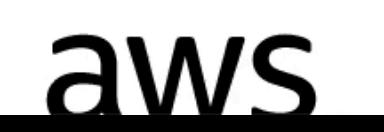

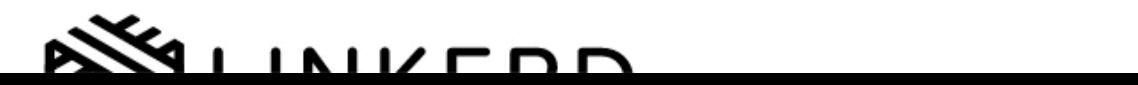

### **API Docs Blog** Learn

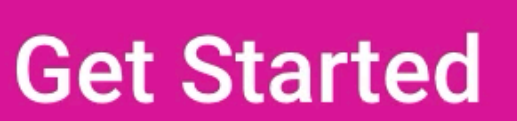

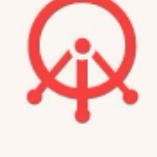

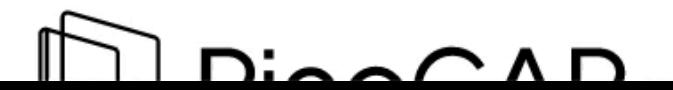

 $\epsilon$ 

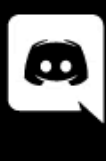

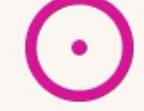

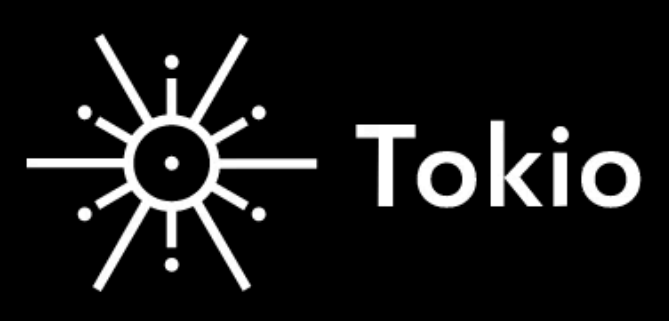

### **Hello Tokio**

We will get started by writing a very basic Tokio application. It will connect to the Mini-Redis server, set the value of the key hello to world. It will then read back the key. This will be done using the Mini-Redis client library.

### The code

### **Generate a new crate**

Let's start by generating a new Rust app:

- \$ cargo new my-redis
- \$ cd my-redis

### **Add dependencies**

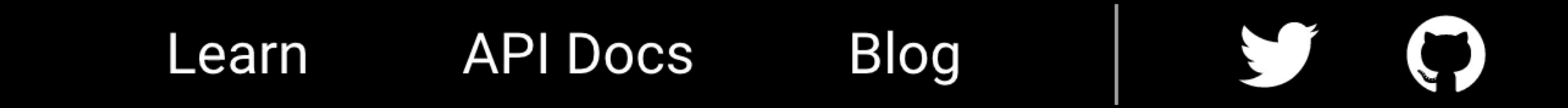

 $\blacktriangleright$ 

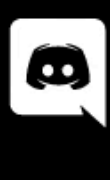

How it works

```
\bullet\bullet\bulletasync fn say_world() \{println!("world");
}
# tokio:: main]
async fn main() {
     let op = say_words();
    // This println! comes first
    println!("hello");
```

```
op.await;
```
# Run // Calling `say\_world()` does not execute the body of `say\_world()`.

// Calling `.await` on `op` starts executing `say\_world`.

```
\bullet\bullet\bulletasync fn say_world() {
    println!("world");
\}# tokio:: main]
async fn main() {
     let op = say_words();
    // This println! comes first
    println!("hello");
```

```
op.await;
```
# RHN // Calling `say\_world()` does not execute the body of `say\_world()`.

// Calling `.await` on `op` starts executing `say\_world`.

### $\bullet\bullet\bullet$

async fn say\_world() { println!("world");

async fn main() {  $let op = say_words()$ ;

println!("hello");

op.await;

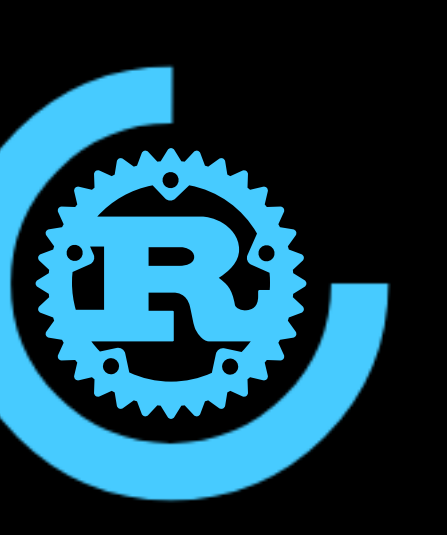

### $\bullet\bullet\bullet$

async fn say\_world() { println!("world");

#[tokio::main] async fn main() { // Calling `say\_world()` does not execute the body of `say\_world()`.  $let op = say_words()$ ;

// This println! comes first println!("hello");

op.await;

// Calling `.await` on `op` starts executing `say\_world`.

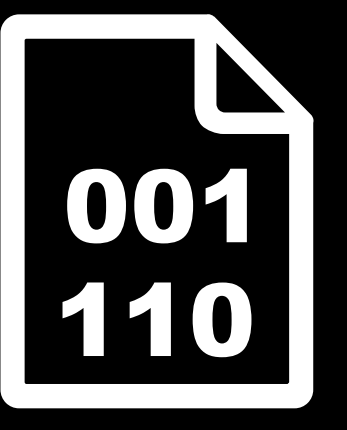

```
\bullet\bullet\bullet
```
}

```
async fn say_world() \{println!("world");
\mathcal{L}
```

```
#[tokio::main]
async fn main() {
    let op = say_words();
```
// This println! comes first println!("hello");

```
// Calling `.await` on `op` starts executing `say_world`.
op.await;
```
### hello world

// Calling `say\_world()` does not execute the body of `say\_world()`.

# Enhance documentation

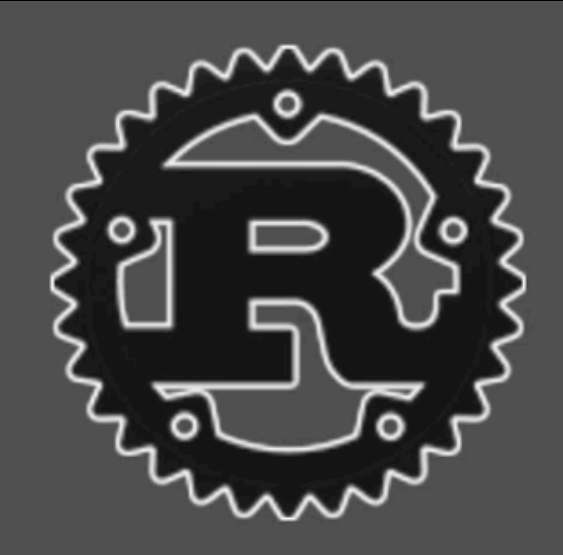

### **Struct Vec**

### Methods

append

as\_mut\_ptr

as\_mut\_slice

as\_ptr

as\_slice

capacity

clear

dedup

dedup\_by

dedup\_by\_key

drain

drain\_filter

extend\_from\_slice

from raw narts

 $\blacktriangleright$ All crates

### **Struct std::vec::Vec**

- [+] Show declaration
- 

### **Examples**

```
let mut vec = Vec::new();
vec.push(1);vec.push(2);
```

```
assert_eq!(vec.len(), 2);
assert\_eq!(vec[0], 1);
```

```
assert\_eq!(vec.pop(), Some(2));assert_{eq}! (vec.len(), 1);
```

```
vec[0] = 7;assert_eq!(vec[0], 7);
```

```
vec{\bullet}(1, 2, 3].iter().\text{copied}();
```
### Click or press 'S' to search, '?' for more options...

 $[-]$  A contiguous growable array type, written Vec<T> but pronounced 'vector'.

 $\cancel{2}$ 

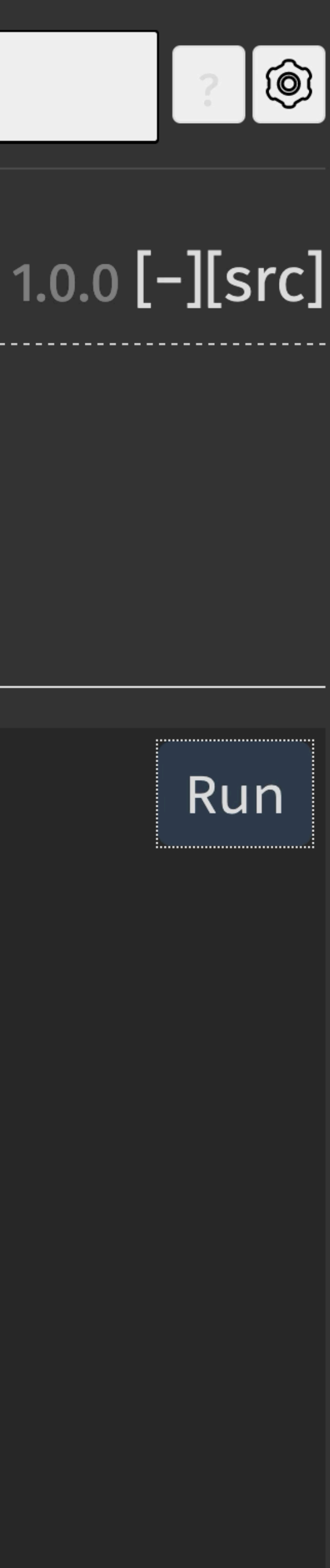

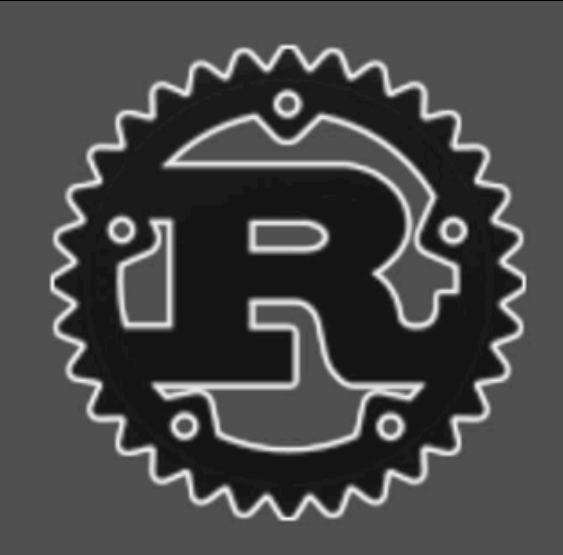

### **Struct Vec**

### **Methods**

append

as\_mut\_ptr

as\_mut\_slice

as\_ptr

as\_slice

capacity

clear

dedup

dedup\_by

dedup\_by\_key

drain

drain\_filter

extend\_from\_slice

from raw narts

 $\blacktriangleright$ All crates

### **Struct std::vec::Vec**

- [+] Show declaration
- 

### **Examples**

```
let mut vec = Vec::new();
vec.push(1);vec.push(2);
```

```
assert_eq!(vec.len(), 2);
assert\_eq!(vec[0], 1);
```

```
assert\_eq!(vec.pop(), Some(2));assert_{eq}! (vec.len(), 1);
```

```
vec[0] = 7;assert_eq!(vec[0], 7);
```

```
vec{\bullet}(1, 2, 3].iter().\text{copied}();
```
### Click or press 'S' to search, '?' for more options...

 $[-]$  A contiguous growable array type, written Vec<T> but pronounced 'vector'.

 $\cancel{p}$ 

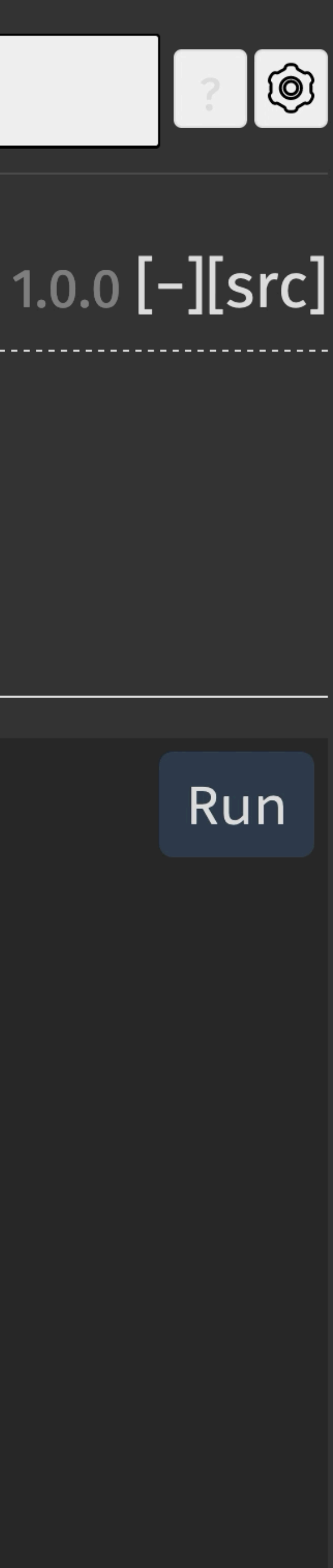

# What about dependencies?

# Rust Playground is limited

# ... which complicates learning

# WebAssembly to save the day

# So what about compatibility?

# Mocks & stubs make it easy

# Feature flags or auto-mocking

Visualize state

### **Making a GET request**

For a single request, you can use the get shortcut method.

.await?

- $. text()$
- .await?;

 $printIn! ("body = {:?}", body);$ 

let body = reqwest::get("https://www.rust-lang.org")

### **Making a GET request**

For a single request, you can use the get shortcut method.

.await?  $. text()$ .await?;

println!("body =  $\{:\}$ ?}", body);

# Host: [www.rust-lang.org](http://www.rust-lang.org)

GET / User-Agent: reqwest Accept: \*/\*

let body = reqwest::get("https://www.rust-lang.org")

### **Making a GET request**

For a single request, you can use the get shortcut method.

.await?  $. text()$ .await?;

println!("body =  $\{:\}$ ?}", body);

HTTP/1.1 200 OK Server: Rocket Content-Type: text/html Content-Length: 65303

let body = reqwest::get("https://www.rust-lang.org")

Highlight context

# Code is data

# let client = reqwest::Client::new(); .form(&params) .send() .await?;

let params =  $[("foo", "bar")$ ,  $('baz", "quux")$ ; let res = client.post("http://httpbin.org/post")

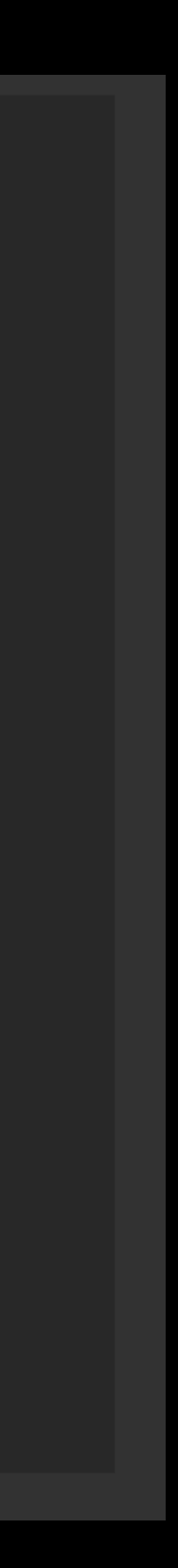

# let client = reqwest::Client::new();  $.send()$ .await?;

 $let$  params =  $[("foo", "bar")$ ,  $('baz", "quux")$ ; let res = client.post("http://httpbin.org/post") .form(&params)  $\leftarrow$  e.g.: foo=bar&baz=quux

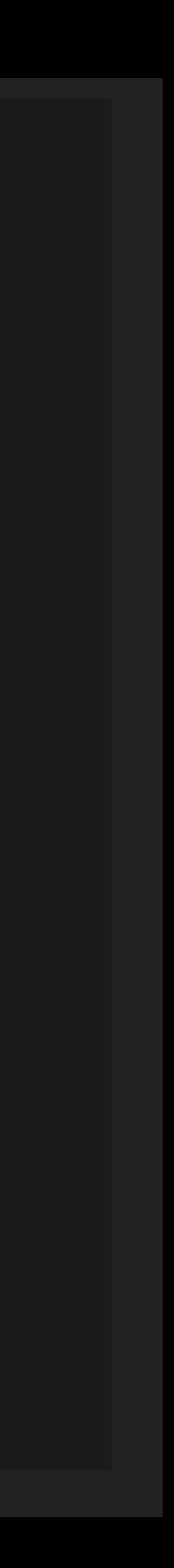

let params =  $[("foo", "bar")$ ,  $('baz", "quux")]$ ; let client = reqwest::Client::new(); Let r**ExprMethodCallt{ method: "send" } /** post") **ExprMethodCall { method: "form" } ExprMethodCall { method: "send" } ExprAwait**

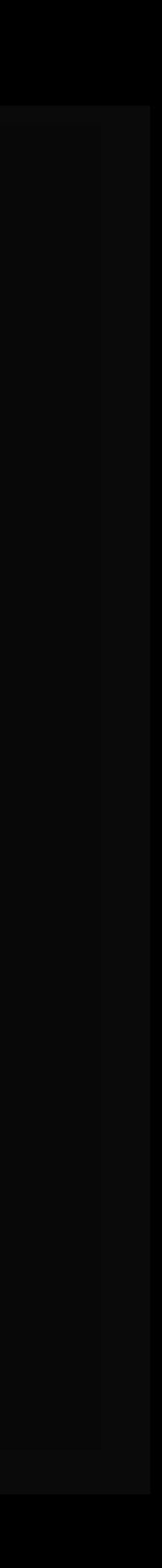

# match expr {  $\}$

### ExprMethodCall { method\_name } => { ... }

# Visualize execution

 $(0..5)$ .flat\_map(|x| x \* 100 .. x \* 110) .enumerate() .filter( $8(i, x)$ | (i + x) % 3 == 0)

# .for\_each(|(i, x)| println!("{}:{}", i, x));

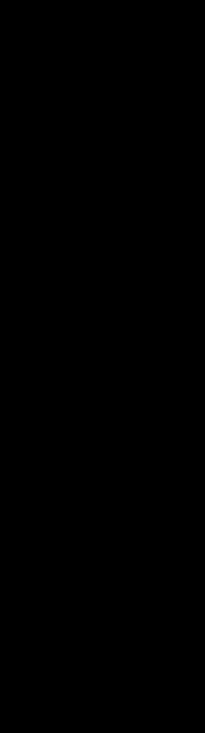

# $| (0..5) . flat-map ( |x| x * 100 ... x * 110) |$

### .enumerate()

.filter(|&(i, x)| (i + x) % 3 == 0)

# .for\_each( $|(i, x)|$  println!("{}:{}", i, x));

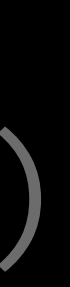

### $(0..5) . flat-map ( |x | x * 100 ... x * 110) |$ x = 1, return: {100, 101, … 110 } D)  $for\_each(\,(i, x)\,$  println! $(' \$  : \})', i, x));

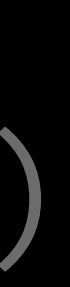

# $(0..5)$ .flat map( $x \times 100$ ... $x \times 110$ ) .enumerate() value = 1, return: (0, 100)

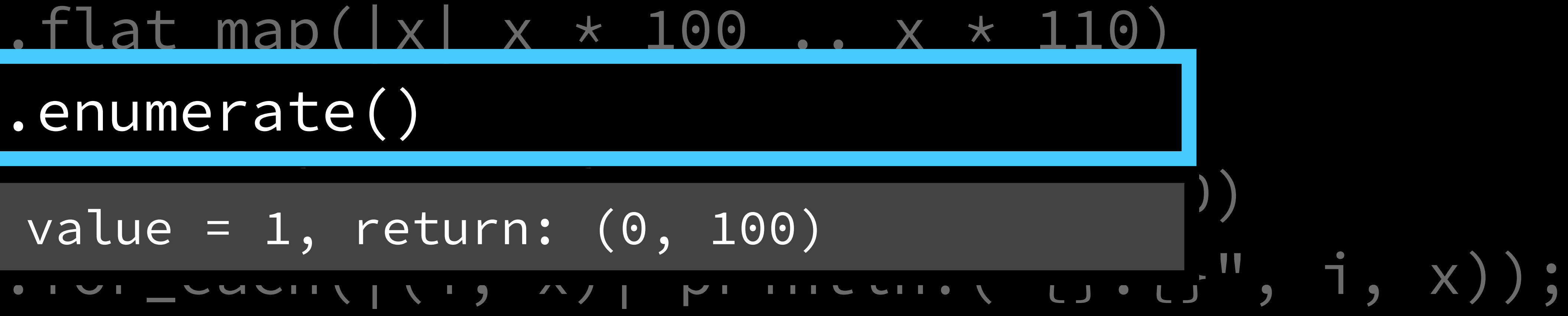

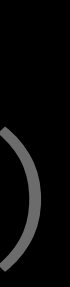

# $(0..5)$ .flat\_map(|x| x \* 100 .. x \* 110) .enumerate() .filter( $\&( i, x )$ | (i + x) % 3 == 0)|  $i = 1, x = 100, return: false$

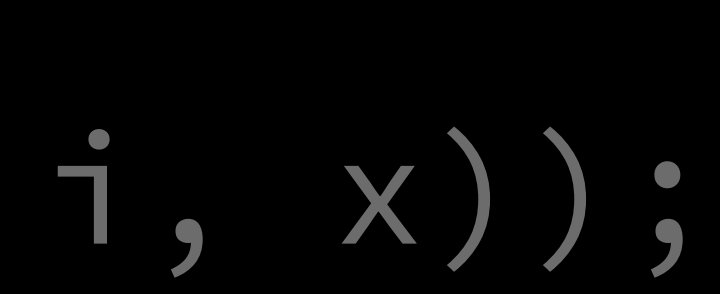

# $(0..5)$ .flat map( $x \times 100$ ... $x \times 110$ ) .enumerate() value = 1, return: (0, 100)

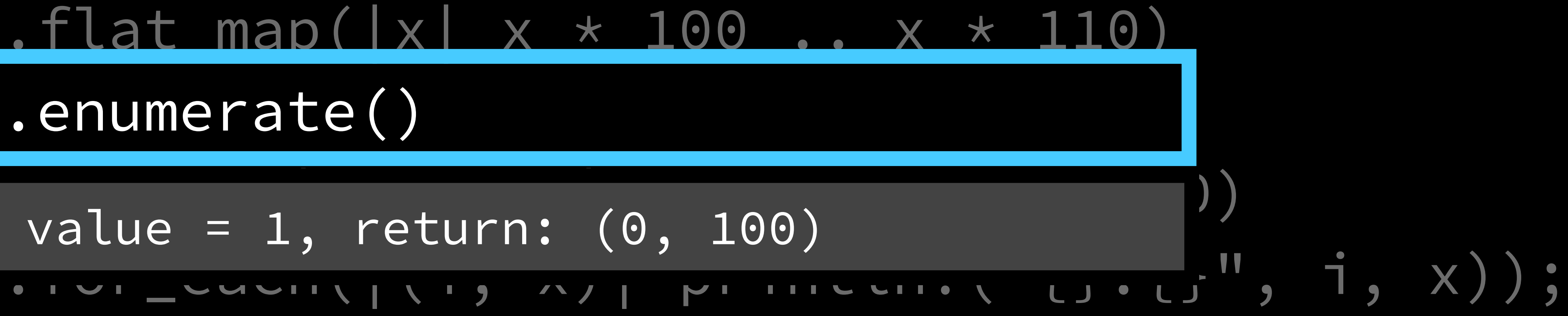

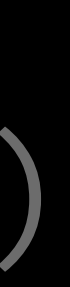

# $(0..5)$ .flat map( $x \times 100$  ...  $x \times 110$ ) .enumerate() value = 1, return: (0, 100)

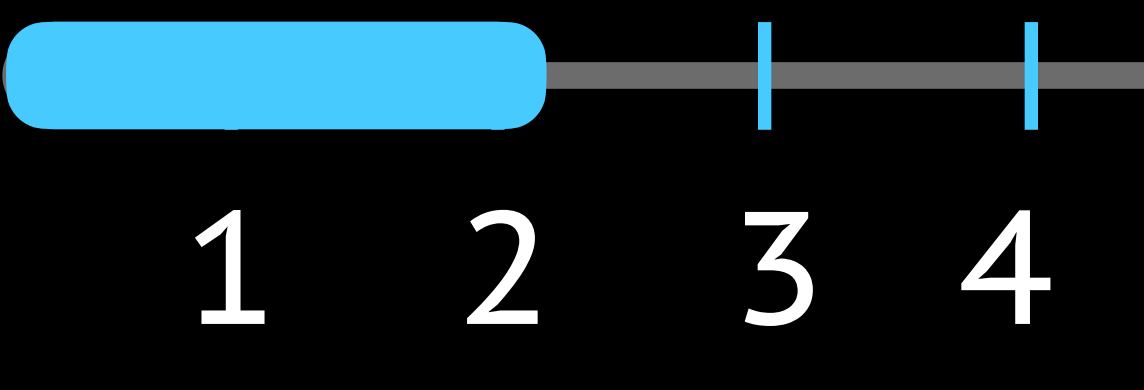

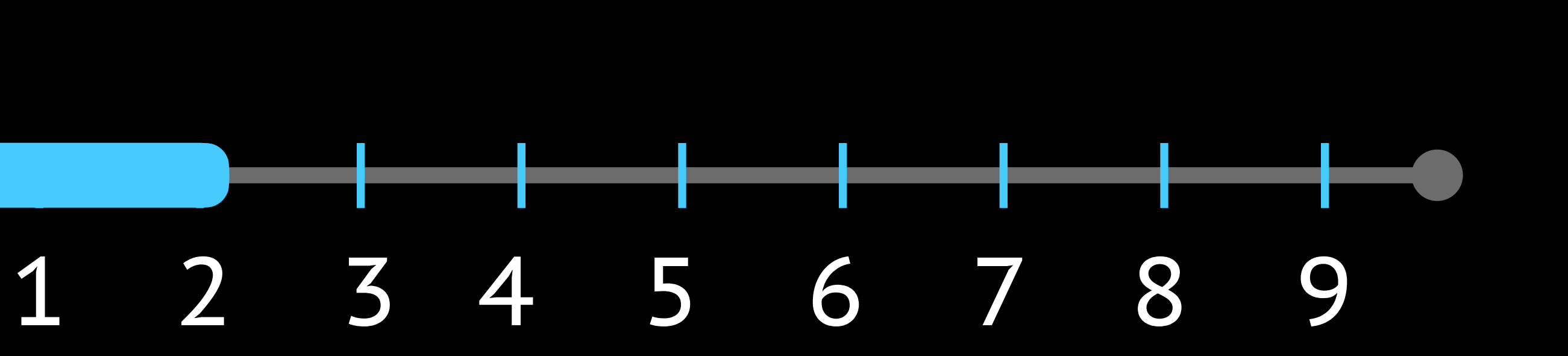

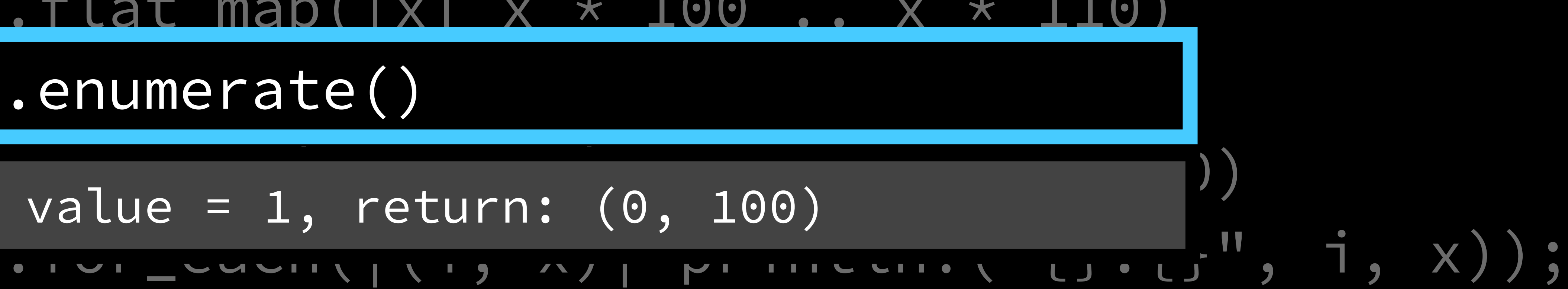

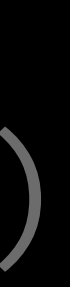

(0..5).flat\_map(|x| x \* 100 .. x \* 110)

### .enumerate()  $1 - 4$ ,  $x - 104$ ,  $4.104$  $i = 4, x = 104,$  "4:104"

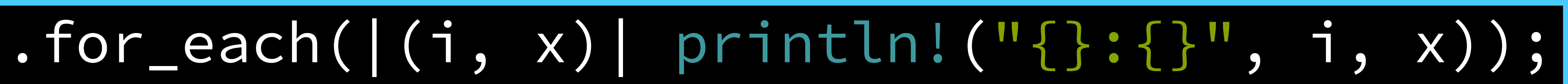

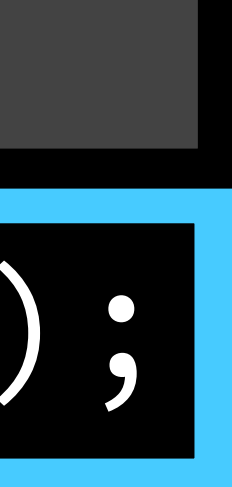

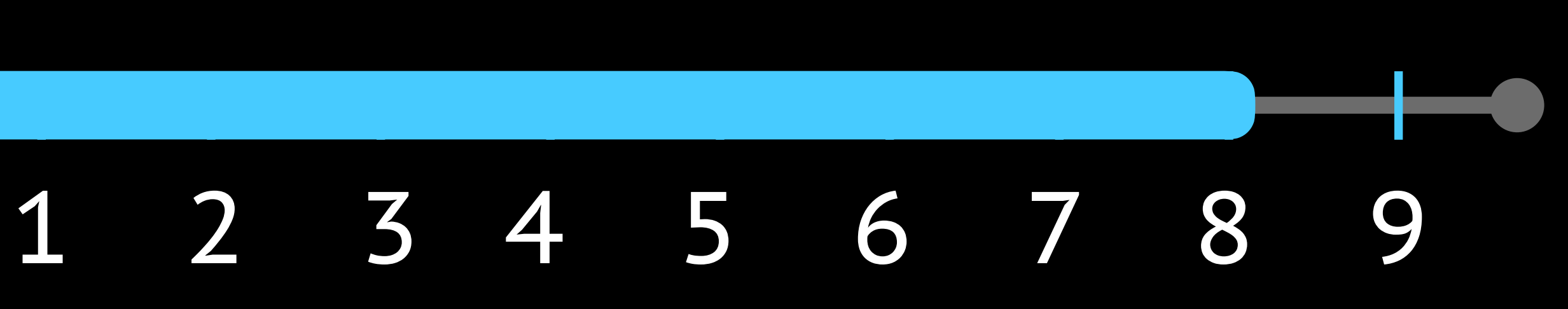

 $(0..5)$ .flat\_map(|x| x \* 100 .. x \* 110) .enumerate() .filter( $8(i, x)$ | (i + x) % 3 == 0)

# .for\_each(|(i, x)| println!("{}:{}", i, x));

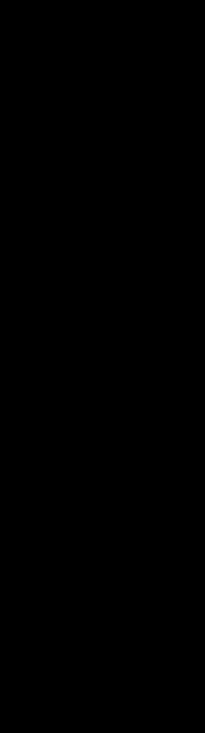

fn step1(&self) -> impl Iterator { }

# (0..5).flat\_map(|x| x \* 100 .. x \* 110)

fn step2(&self) { self.enumerate() }

### struct Snippet { <state> }

impl Generator for Snippet { fn step1( $&$ self) -> impl Iterator { (0..5).flat\_map(|x| x \* 100 .. x \* 110) } fn step2(&self) { self.enumerate() } }

```
let snippet = Snippet::new(). 
// output the current state
```
snippet.step1(); snippet.step2(); // output the current state

# How to implement it?

Infrastructure

Is it scalable?

## Dependencies are hard

# There's no linking for WebAssembly

... or is there?

### **Exported Functions Exported Functions**

**Imported Functions Imported Functions**

**Exported Functions Exported Functions**

**Imported Functions Imported Functions**

**Exported Functions Exported Functions**

**Imported Functions Imported Functions**

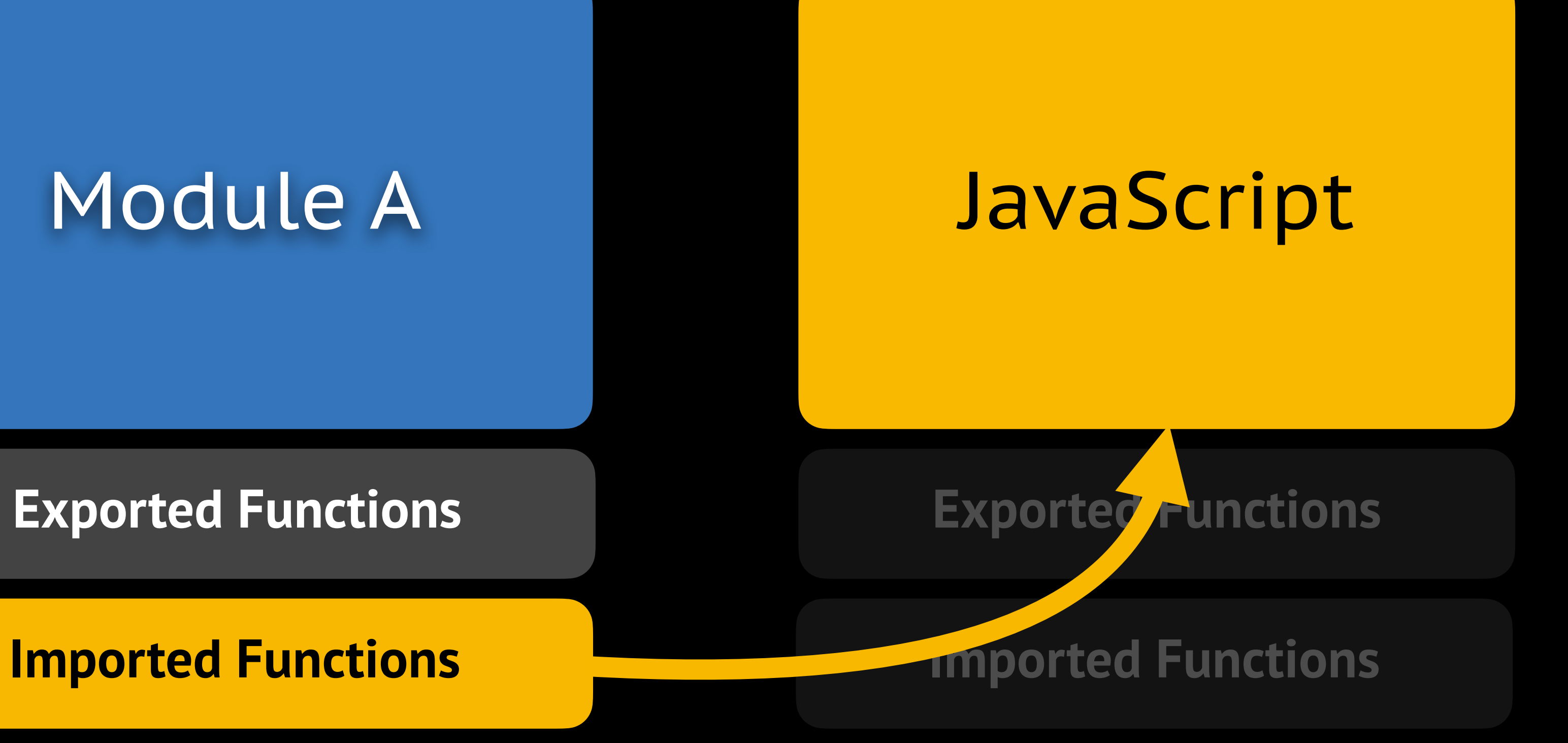

### **Exported Functions Exported Functions**

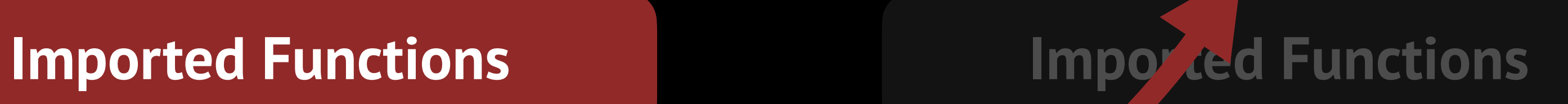

**Exported Functions Exported Functions**

### Module A Module B

**Imported Functions Imported Functions**

**Memory Memory**

**Exported Functions Exported Functions**

### Module A Module B

**Imported Functions Imported Functions**

**Memory Memory**

**Exported Functions Exported Functions**

### Module A Module B

**Imported Functions Imported Functions**

**Memory Memory**

What's next?

# Make documentation interactive

Make it simple

# Make it automatic

# Join the development!

## <https://github.com/nbaksalyar/interactivedoc>

Thank you!